# *A PostFix Interpreter in Racket*

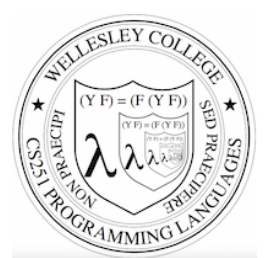

### **CS251 Programming Languages Spring 2018, Lyn Turbak**

**Department of Computer Science Wellesley College** 

## PostFix

PostFix is a stack-based mini-language that will be our first foray into the study of metalanguages  $=$  programs that manipulate programs. 

It's not a real language, but a "toy" mini-language used for studying programming language semantics and implementation. It is inspired by real stack-based languages like PostScript, Forth, and HP calculators.

For the syntax and semantics of PostFix, see these notes: http://cs.wellesley.edu/~cs251/notes/dcpl-introduction.pdf

Here's an example PostFix program

(postfix 2 2 nget 0 gt (sub) (swap 1 nget mul add) sel exec)

Postfix 2

# PostFix Syntax

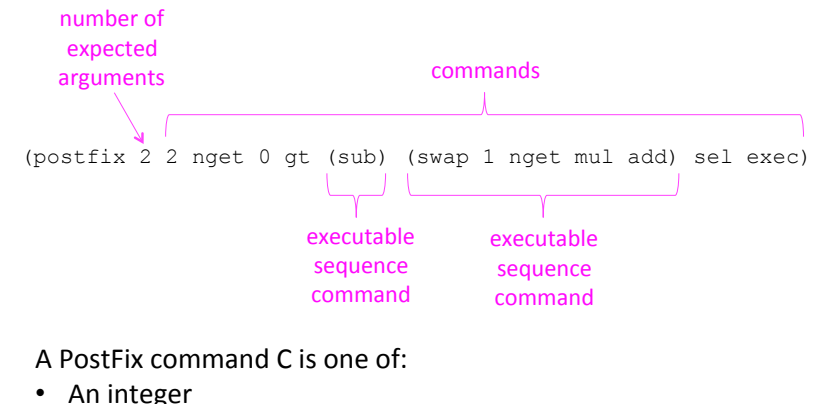

- One of pop, swap, nget, sel, exec, add, mul, sub, div, rem, ; arithops lt, eq, gt *; relops*
- An **executable sequence** of the form (C1 ... Cn)

# PostFix command semantics (except exec)

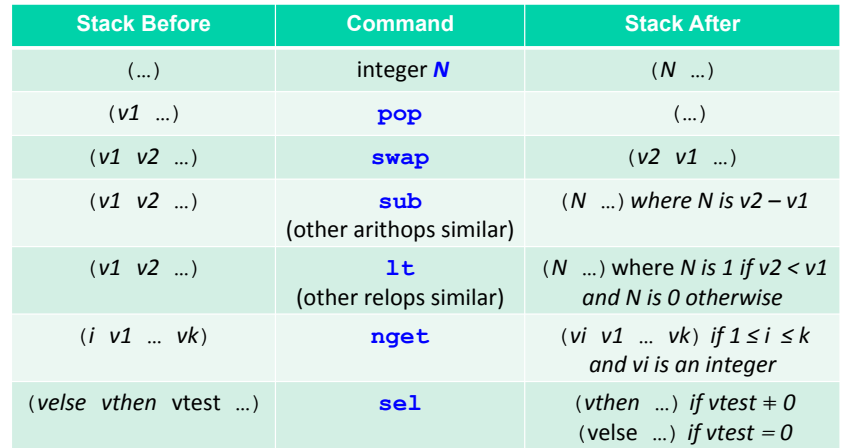

Postfix 3

#### *your*<br>turn PostFix command semantics: exec Your turn: PostFix program example **Stack Before Commands Before Commands After** Consider this postfix program: ((*C1* … *Cn*) *rest-of-stack*) (**exec** *rest-of-cmds*) (*C1* … *Cn rest-of-cmds*) '(postfix 2 2 nget 0 gt (sub) (swap 1 nget mul add) sel exec) What is the result of running it on these arguments?  $\bullet$   $(3, 5)$ •  $(3 -5)$ Postfix 5 Postfix 6 PostFix Syntax Abstractions in Racket Testing membership with memq/member (**define** (postfix-program? sexp) > (member 'c '(a b c d e)) (**and** (list? sexp) '(c d e) ; returns sublist beginning with found item (>= (length sexp) 2) (eq? (first sexp) 'postfix) > (member 'x '(a b c d e)) (integer? (second sexp)) #f ; returns #f if item not found (postfix-command-sequence? (rest (rest sexp))))) (**define** (postfix-command-sequence? sexp)  $>$  (define L '(a b)) (**and** (list? sexp) (forall? postfix-command? sexp)))  $>$  (memq L (list '(c d) L '(e f)))  $'((a \ b) (e \ f))$ (**define** (postfix-command? sexp) (**or** (integer? sexp)  $>$  (memq L (list '(c d) '(a b) '(e f))) (memq sexp '(pop swap nget sel exec #f ; not found because new list '(a b) not eq? to L add mul sub div rem ; arithops lt eq gt)) ; relops (postfix-command-sequence? sexp))) ;; member is to memq what equal? is to eq?  $>$  (member L (list '(c d) '(a b) '(e f))) (**define** (postfix-numargs pgm) (second pgm)) '((a b) (e f)) (**define** (postfix-commands pgm) (rest (rest pgm))) Postfix 7 Postfix 8

# Multiple versions of the PostFix interpreter

We will study three different approaches to implementing a PostFix interpreter.

- 1. postfix-config-tail: uses tail recursion to perform iterative execution of PostFix state configurations = duples (2-element list) of commands and stack.
- 2. postfix-config-iterate: uses tail recursion to perform iterative execution of PostFix state configurations.
- 3. postfix-transform: uses foldl on command sequence to transform initial stack to final stack. Treats exec as a stack transformer.

There are two flavors of each of these three interpreters:

- $\circ$  simple: limited error handling, straightforward arithops/relops, no tracing
- o Fancy:
	- appropriate handling of all error cases;
	- the ability to trace step-by-step execution;
	- a general, extensible way to handle arithops and relops

Postfix 9

## postfix-config-tail-starter.rkt

*;; Run the given PostFix program on argument values, ;; which form the initial stack*  (**define** (postfix-run pgm args) (postfix-exec-config-tail (postfix-commands pgm) args)) *;; Use tail recursion to loop over a configuration state consisting ;; of (1) list of commands and (2) list of stack values*  (**define** (postfix-exec-config-tail cmds stk) (**cond** ((null? cmds) **'flesh-this-out**) ; Return top of stack at end ((eq? (first cmds) 'exec)  *; Continue iteration with next configuration*  **'flesh-this-out**)  *; Continue iteration with next configuration*  (**else** (postfix-exec-config-tail (rest cmds) (postfix-exec-command (first cmds) stk))))) *;; Execute a non-exec command on a stack to yield a new stack. ;; So each command can be viewed as a "stack transformer"* 

(**define** (postfix-exec-command cmd stk) …)

Postfix 10

## postfix-exec-command Skeleton

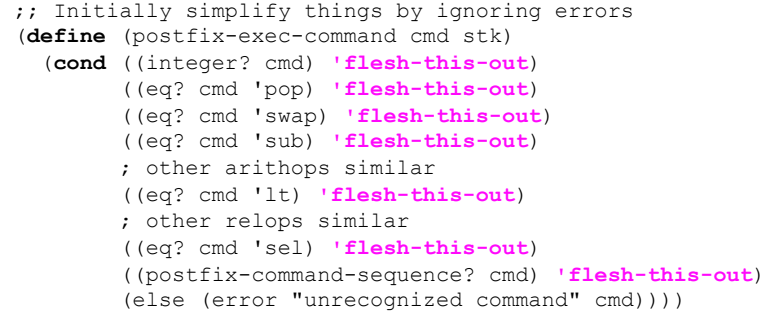

### postfix-exec-config-tail Fleshed Out

*;; Use tail recursion to loop over a configuration state consisting ;; of (1) list of commands and (2) list of stack values*  (**define** (postfix-exec-config-tail cmds stk) (**cond** ((null? cmds) **(first stk)**) ; Return top of stack at end ((eq? (first cmds) 'exec)  *; Continue iteration with next configuration*  **(postfix-exec-config-tail (append (first stk) (rest cmds)) (rest stk)))**   *; Continue iteration with next configuration*  (**else** (postfix-exec-config-tail (rest cmds)

(postfix-exec-command (first cmds) stk)))))

#### postfix-exec-command Fleshed Out ;; Initially simplify things by ignoring errors (**define** (postfix-exec-command cmd stk) (**cond** ((integer? cmd) **(cons cmd stk)**) ((eq? cmd 'pop) **(rest stk)**) ((eq? cmd 'swap) **(cons (second stk) (cons (first stk) (rest (rest stk))))**) ((eq? cmd 'sub) **(cons (- (second stk) (first stk)) (rest (rest stk)))**) ; other arithops similar ((eq? cmd 'lt) **(cons (if (< (second stk) (first stk)) 1 0) (rest (rest stk)))**) ; other relops similar ((eq? cmd 'nget) **(cons (list-ref stk (first stk)) (rest stk))**) ((eq? cmd 'sel) **(cons (if (= (third stk) 0) (first stk) (second stk)) (rest (rest (rest stk))))**) ((postfix-command-sequence? cmd) **(cons cmd stk)**) (**else** (error "unrecognized command" cmd)))) Postfix 13 Side Effects and Sequencing:  $print$  and  $begin$ > (begin (printf " $\sim a + \sim a$  is  $\sim a \ln$ " 1 2 (+ 1 2)) (printf " $\sim a \times \sim a$  is  $\sim a \ln$ " 3 4 (\* 3 4)))  $1 + 2$  is  $3$ 3 \* 4 is 12 (define (print-and-return val) (begin (printf "~a\n" val) val)) > (\* (print-and-return 3) (print-and-return (+ (print-and-return 4) (print-and-return 5)))) 3 ; printed 4 ; printed 5 ; printed 9 ; printed 27 ; returned Postfix 14 begin is just syntactic sugar!  $(beqin e)$  desugars to  $e$ (begin e1 e2 …) desugars to (let ((id1 e1)) ; id1 is fresh (begin e2 …)) Postfix 15 postfix-exec-config-tail with tracing ;; Set this to #t to turn on printing of intermediate stacks; ;; #f to turn it off (**define** display-steps? #t) (**define** (postfix-exec-config-tail cmds stk) **(begin (if display-steps? ; Only print intermediate stack ;if display-steps? is #t (printf "Commands: ~a\n Stack: ~a\n" cmds stk) 'do-nothing)**  (**cond** …))) Postfix 16

### postfix-run

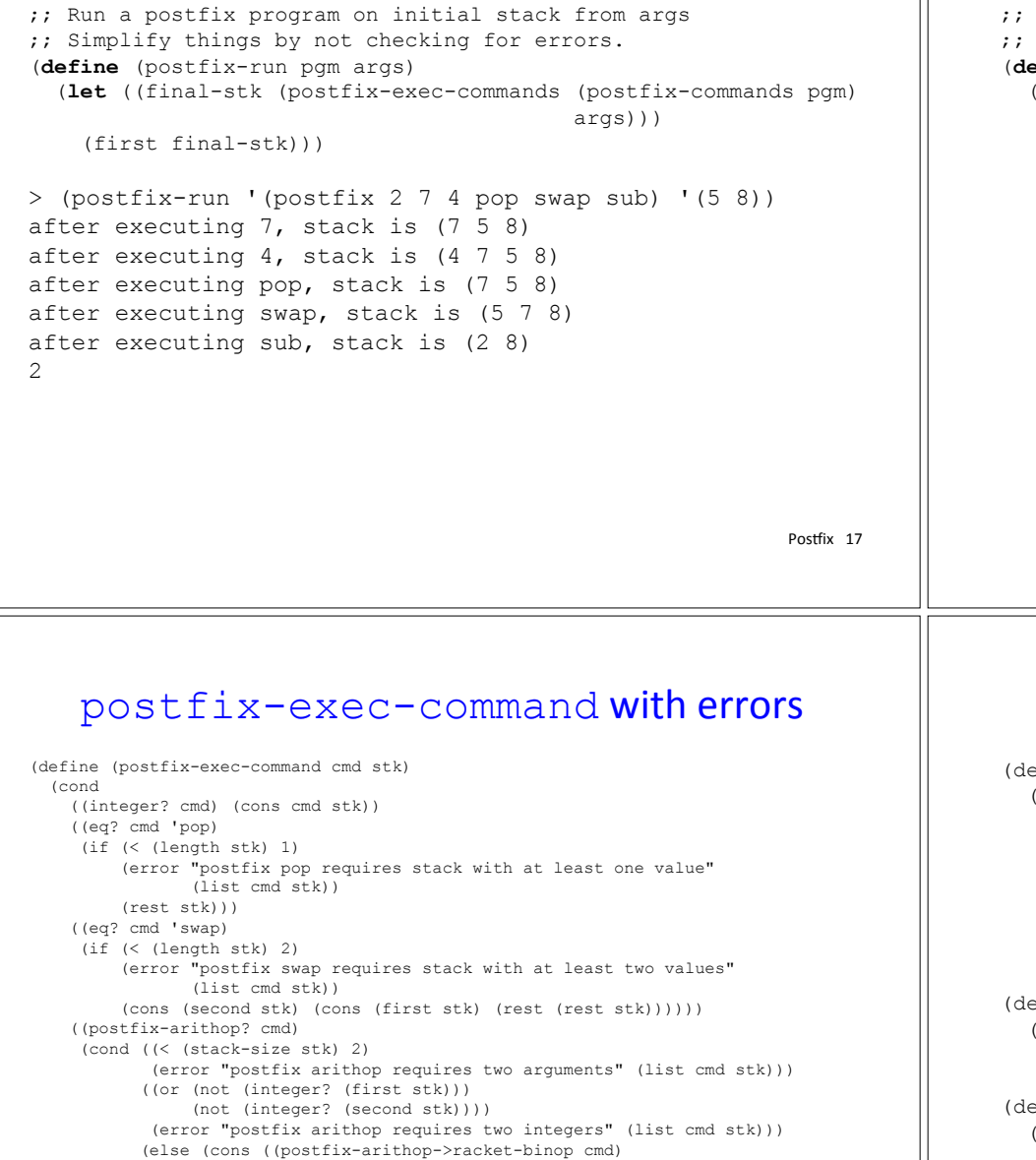

### postfix-run with errors

Run a postfix program on initial stack from args This version checks for errors (**define** (postfix-run pgm args) (**cond ((not (postfix-program? pgm)) (error "Invalid PostFix program" pgm)) ((not (postfix-arguments? args)) (error "Invalid PostFix arguments" pgm)) ((not (= (postfix-numargs pgm) (length args))) (error "expected number of arguments does not match actual number of arguments" (list (postfix-numargs pgm) (length args))))**  (**else** (**let** ((final-stack (postfix-exec-commands (postfix-commands pgm) args))) (**cond ((null? final-stack) (error "Stack empty at end of program")) ((not (integer? (first final-stack))) (error "Top of final stack not an integer"))**  (**else** (first final-stack))))))) Postfix 18

 (second stk) (first stk)) (rest (rest stk))))) ;; Other cases omitted (else (error "Unknown PostFix command" cmd))))

## Better handling of arithops (relops similar)

efine (postfix-exec-command cmd stk) (cond … ((postfix-arithop? cmd) (cons ((postfix-arithop->racket-binop cmd) (second stk) (first stk)) (rest (rest stk)))) …)) fine postfix-arithops (list (list 'add +) (list 'mul \*) (list 'sub -) (list 'div quotient) (list 'rem remainder))) efine (postfix-arithop? cmd) (assoc cmd postfix-arithops))

(define (postfix-arithop->racket-binop arithop) (second (assoc postfix-arithops)))

Postfix 19

#### postfix-config-iterate-simple.rkt (define (postfix-run pgm args) (postfix-exec-config-iterate (postfix-commands pgm) args)) (define (postfix-exec-config-iterate cmds stk) (iterate-apply postfix-exec-config-one-step (λ (cmds stk) (null? cmds)) (λ (cmds stk) (first stk)) (list cmds stk))) (define (postfix-exec-config-one-step cmds stk) (if (eq? (first cmds) 'exec) (list (append (first stk) (rest cmds)) (rest stk)))) (list (rest cmds) (postfix-exec-command (first cmds) stk))))) Postfix 21 postfix-transform-simple.rkt (define (postfix-run pgm args) (let {[final-stk (**postfix-exec-commands** (postfix-commands pgm) args)]} (first final-stk))) ;; Execute command list on initial stack :; and return final stack (define (**postfix-exec-commands** cmds init-stk) (foldl postfix-exec-command init-stk cmds)) (define (postfix-exec-command cmd stk) (cond … ((eq? cmd 'exec) (**postfix-exec-commands** (first stk) (rest stk))) (else (error "unrecognized command" cmd)))) Postrix 22 > (postfix-exec-commands '(pop swap sub) '(4 7 5 8))  $'$  (2 8)

## postfix-exec-commands with tracing

```
;; Execute command list on initial stack 
:: and return final stack
;; Print each command and stack resulting from executing it 
(define (postfix-exec-commands cmds init-stk) 
   (foldl (λ (cmd stk) 
            (let ((new-stk (postfix-exec-command cmd stk))) 
              (begin (printf "after executing ~a, stack is ~a\n" 
                             cmd new-stk) 
                     new-stk))) 
          init-stk
          cmds)) 
> (postfix-exec-commands '(pop swap sub) '(4 7 5 8)) 
after executing pop, stack is (7 5 8) 
after executing swap, stack is (5 7 8) 
after executing sub, stack is (2 8) 
' (2 8)
```
Postfix 23